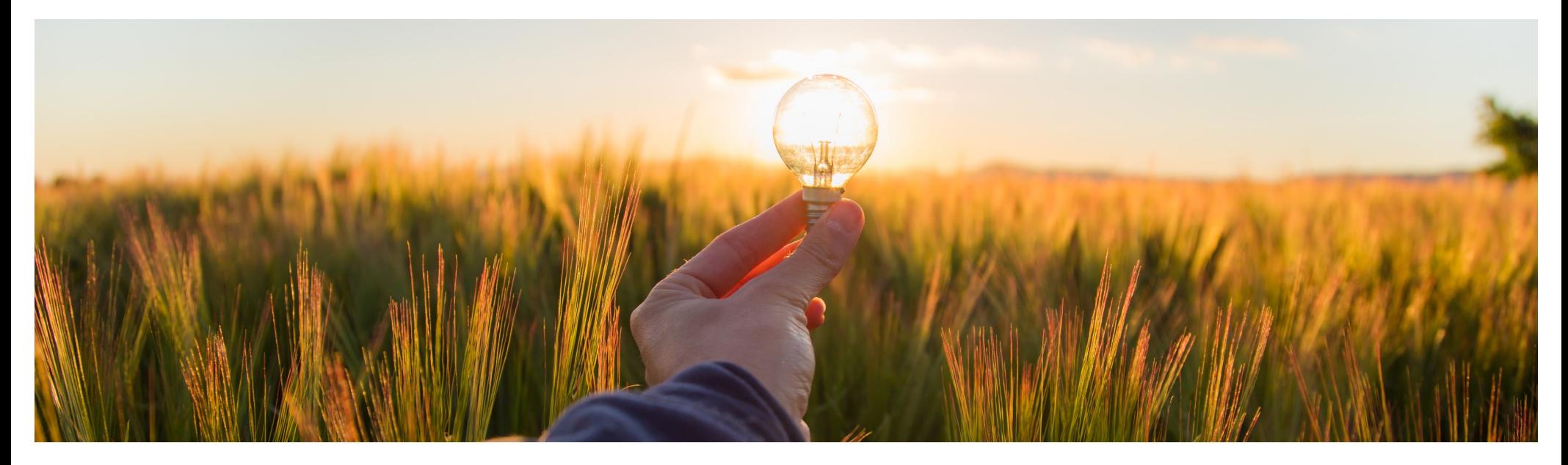

# 機能の概要 **SAP Category Management (CAT-3503)**

一般提供予定: 2023 年 8 月

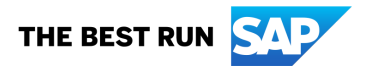

Public

# **SAP Category Management**

# 説明

- § SAP Ariba Category Management は、購 買カテゴリ戦略の作成、実行および監視を デジタル化し、合理化するソリューション機 能です。
- § カテゴリの分析、プロセスのガイダンス、分 析フレームワーク、およびシステムによる推 奨によって、購買組織はインテリジェンス主 導型のカテゴリ管理に移行できます。
- § このソリューションの最初のリリースは、 ヨーロッパデータセンターと米国データセン ターのお客様が利用できます。

## メリット

- § 今日のカテゴリ管理は、データ集中型で時 間のかかる分断された手動プロセスで、以 下の課題があります。
	- カテゴリ計画に手動での作業を必要とし、 購買プロセスからは分断され、複数の異 なるソースからデータを収集します。
	- KPI とカテゴリ戦略の成果を可視化しにく くなっています。
- § SAP Category Management では、カテゴ リ戦略の作成と管理のプロセスを合理化し、 インテリジェンス主導型のカテゴリ管理で、 より多くの情報に基づいて、効率良くビジネ ス上の決定を下せるようになります。その 結果、コストの削減やリスクの低減など、重 要なビジネス目標を実現します。

### ユーザー

- カテゴリ管理の管理者
- § カテゴリマネージャ
- § カテゴリ管理の表示者
- § カテゴリ戦略承認者
- 戦略的ソーシング担当者

## イネーブルメントモデル

アカウントエグゼクティブにお問い合わ せください

## 対象ソリューション**:**

§ SAP Category Management

# 前提条件

- § 組織は、SAP Category Management のライセンスを取得しておく必要があります。
- 組織は以下のことを行っておく必要があります。
	- SAP BTP のグローバルアカウントの設定
	- SAP BTP コックピットからの SAP Category Management ソリューションへの登録と、SAP Category Management に必要となる BTP のすべての初期設定の完了
- § サイト管理者は、SAP BTP コックピットで、以下のシステムとサービスの設定を完了しておく必要があります。
	- § 購買データウェアハウス: 「[Setting Up Procurement Data Warehous](https://help.sap.com/docs/categories/sap-category-management-configuration-guide/setting-up-connection-with-procurement-data-warehouse?version=2305)e」を参照してください。
	- Identity Authentication サービス (IAS) と Identity Provisioning サービス (IPS): 「[Setting Up User Replicatio](https://help.sap.com/docs/categories/sap-category-management-configuration-guide/setting-up-user-replication?version=2305)n」および「[Setting Up Connection with XSUAA Servic](https://help.sap.com/docs/categories/sap-category-management-configuration-guide/setting-up-connection-with-xsuaa-service?version=2305)e」を参照してください。
	- SAP Master Data Integration サービス 「[Setting Up Connection with SAP Master Data Integratio](https://help.sap.com/docs/categories/sap-category-management-configuration-guide/setting-up-connection-with-sap-master-data-integration?version=2305)n」を参照してください。
- SAP Category Management からイニシアチブや機会のために Guided Sourcing プロジェクトを作成するには、サイト管理者によって SAP Ariba Sourcing が設定済みであることを確認します。「[Setting Up Connection with SAP Ariba Sourcin](https://help.sap.com/docs/categories/sap-category-management-configuration-guide/setting-up-connection-with-sap-ariba-sourcing?version=2305)g」を参照してください。
- サイト管理者は、必要な役割をユーザーに割り当てておく必要があります。「[Roles for Business User](https://help.sap.com/docs/categories/sap-category-management-configuration-guide/roles-for-business-users?version=latest)s」を参照してください。
- § カテゴリ管理の管理者ユーザーは、SAP Category Management ソリューションで購買カテゴリを作成し、SAP Category Management から SAP Master Data Integration サービスにそのカテゴリを公開しておく必要があります。「[Manage Taxonom](https://help.sap.com/docs/categories/sap-category-management-administration-guide/manage-taxonomy?version=latest)y」を参照してください。
- カテゴリ管理の管理者ユーザーは、購買カテゴリの追加属性を設定しておく必要があります。「[Attributes and Attribute Value](https://help.sap.com/docs/categories/sap-category-management-administration-guide/attributes-and-attribute-values?version=latest)s」を参照し てください。

© 2023 SAP SE or an SAP affiliate company.All rights reserved.| PUBLIC 3

# 制約および注意事項

# 制限事項

- 現在、SAP Category Management はヨーロッパデータセンターと米国データセンターでのみ利用できます。
- カテゴリ管理の管理者ユーザーは、一度公開した購買カテゴリを削除することはできません。削除できるのは、[カ テゴリ未公開] の状況の購買カテゴリのみです。
- カテゴリマネージャは、公開済みの購買カテゴリに対してのみ戦略と計画のドキュメントを作成できます。
- カテゴリマネージャは、[戦略実行の監視] ページからアクティブな戦略と計画のドキュメントのみ監視できます。
- カテゴリマネージャは、戦略と計画の承認ドキュメントが承認されていない場合は、戦略と計画を実行できません。
- アクティブな戦略と計画のドキュメントのツールを編集できるのは、カテゴリ管理の管理者がそのツールのバージョ ン管理属性を有効にしている場合のみです。

# 注意事項

■ なし

# 自動化されたカテゴリ支出プロファイル

# ハイライト

- 包括的なビューを作成する埋め込み分析と視覚化 ツール、および複数の次元でのカテゴリに対するド リルダウン機能
- SAP Ariba Spend Analysis ソリューションとの組み 込みの統合による、エンリッチ済みでカテゴリ化され た支出データ
- サブカテゴリ、地域、サプライヤ、サプライヤのカテ ゴリ化、サプライヤリスクおよび契約情報にわたる 詳細なインサイト

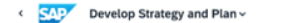

#### Packaging Supplies (CAT-2.2) -

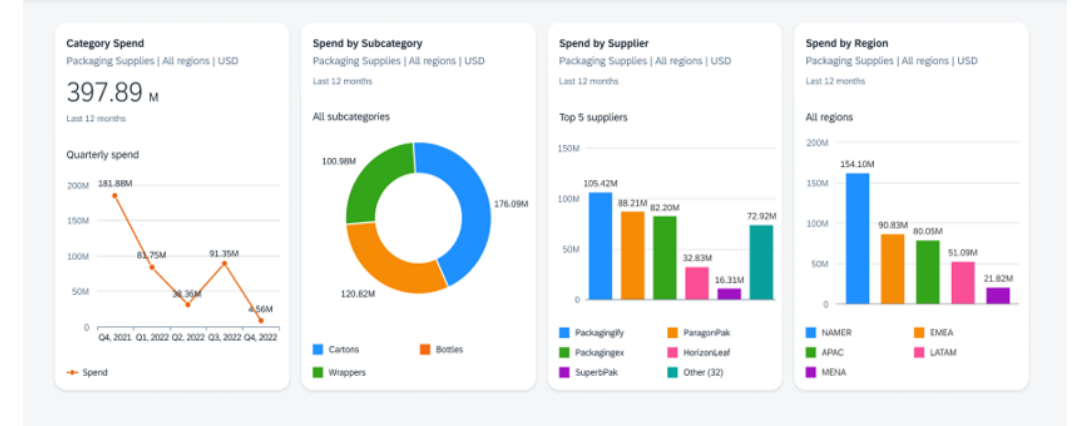

 $\overline{\mathsf{JS}}$ 

# 戦略と計画を作成するガイド付きのプロセス

## ハイライト

- ガイド付きの戦略作成プロセスフレームワーク
- セグメンテーション、市場ダイナミクス、費用構造、 SWOT 分析、リスクアセスメントなどのベストプラク ティステンプレートおよびツール
- カテゴリ関連の目標とバリューレバーの維持、機会 の特定、およびカテゴリ戦略の追跡と実行のための 機能

#### **SAPY** Develop Strategy and Plan v

#### trategy and Plan Documents / 2022 - 2023 Category Plan 2022 - 2023 Category Plan

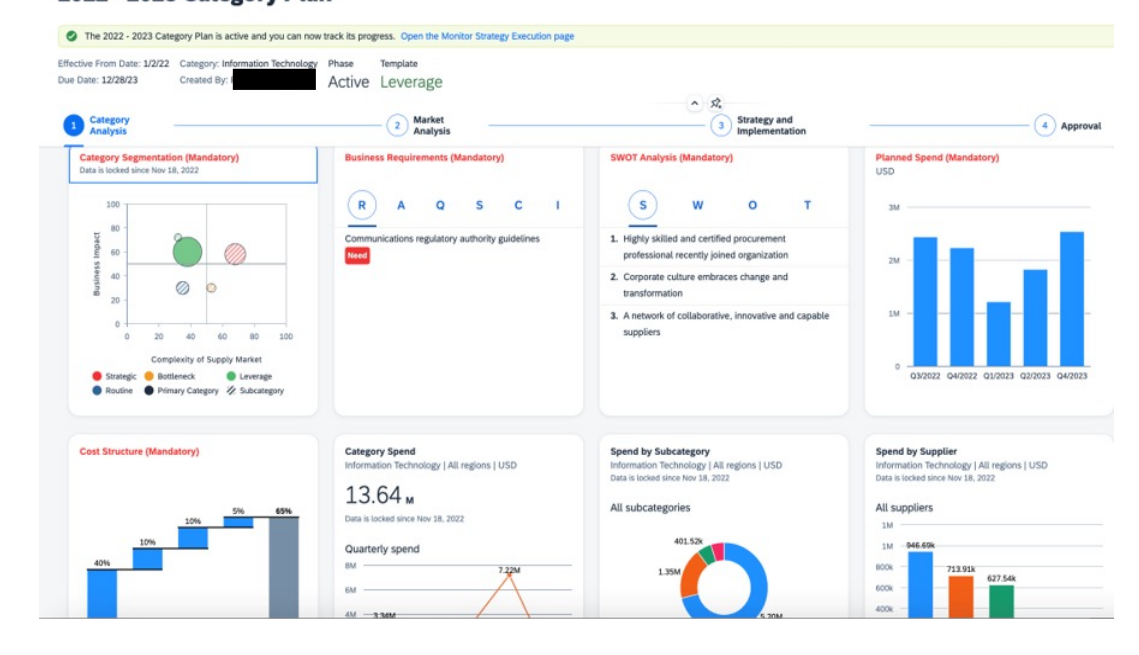

# 戦略実行の監視

# ハイライト

- 計画カレンダー、目標の監視、およびイニシアチブ 状況の追跡を 1 か所に集めたワークベンチ
- サプライヤの分散化、影響度、価格の差異、テール 支出、およびサプライヤ多様性に基づいた、システ ムが推奨する機会
- イニシアチブをソーシングプロジェクトまたはイベン トに変換するための SAP Ariba® Sourcing ガイド 付きソーシング機能ソリューションへの統合

#### $\epsilon$  SAD Monitor Strategy Execution ~

#### Packaging Supplies (CAT-2.2) ·

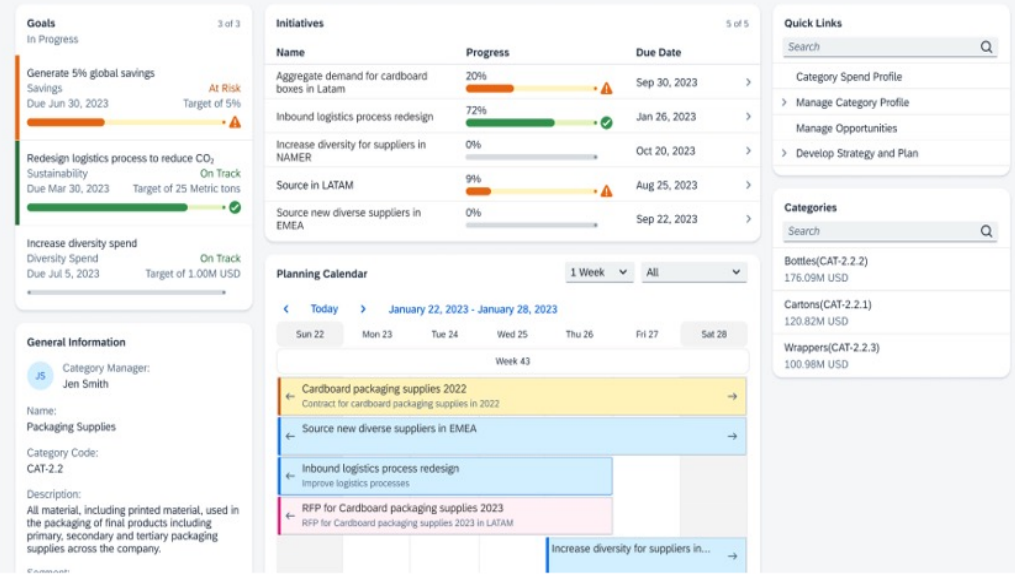

 $\circ$  is

# ありがとうご ざいました。

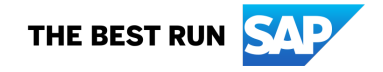

© 2023 SAP SE or an SAP affiliate company.All rights reserved.一般の対象者向けの SAP マテリアルに関連する使用条件、免責条項、開示、または制限事項については、法律上の注意事項 (www.sap.com/legal-notice) を参照してください。

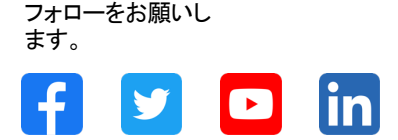

#### **www.sap.com/contactsap**

© 2023 SAP SE or an SAP affiliate company.All rights reserved. 本書のいかなる部分も、SAP SE 又は SAP の関連会社の明示的な許可なくして、いかなる形式でも、いかなる目的にも複製又は伝送することはできませ ん。 本書に記載された情報は、予告なしに変更されることがあります。SAP SE 及びその頒布業者によって販売される一部のソフトウェア製品には、他の ソフトウェアベンダーの専有ソフトウェアコンポーネントが含まれています。製品仕様は、国ごとに変わる場合があります。 これらの文書は、いかなる種類 の表明又は保証もなしで、情報提供のみを目的として、SAP SE 又はその関連会社によって提供され、SAP 又はその関連会社は、これら文書に関する誤 記脱落等の過失に対する責任を負うものではありません。SAP 又はその関連会社の製品及びサービスに対する唯一の保証は、当該製品及びサービスに 伴う明示的保証がある場合に、これに規定されたものに限られます。本書のいかなる記述も、追加の保証となるものではありません。 特に、SAP SE 又

はその関連会社は、本書若しくは関連の提示物に記載される業務を遂行する、又はそこに記述される機能を開発若しくはリリースする義務を負いません。 本書、若しくは関連の提示物、及び SAP SE 若しくはその関連会社の戦略並びに将来の開発物、製品、及び/又はプラットフォームの方向性並びに機能は すべて、変更となる可能性があり、SAP SE 若しくはその関連会社により随時、予告なしで変更される場合があります。本書に記載する情報は、何らかの具 体物、コード、若しくは機能を提供するという確約、約束、又は法的義務には当たりません。将来の見通しに関する記述はすべて、さまざまなリスクや不確 定要素を伴うものであり、実際の結果は、予測とは大きく異なるものとなる可能性があります。読者は、これらの将来の見通しに関する記述に過剰に依存し ないよう注意が求められ、購入の決定を行う際にはこれらに依拠するべきではありません。 本書に記載される SAP 及びその他の SAP の製品やサービ ス、並びにそれらの個々のロゴは、ドイツ及びその他の国における SAP SE (又は SAP の関連会社) の商標若しくは登録商標です。本書に記載されたそ の他すべての製品およびサービス名は、それぞれの企業の商標です。商標に関する情報および表示の詳細については、www.sap.com/trademark をご覧 ください。

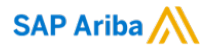

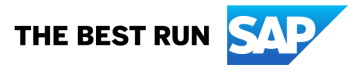